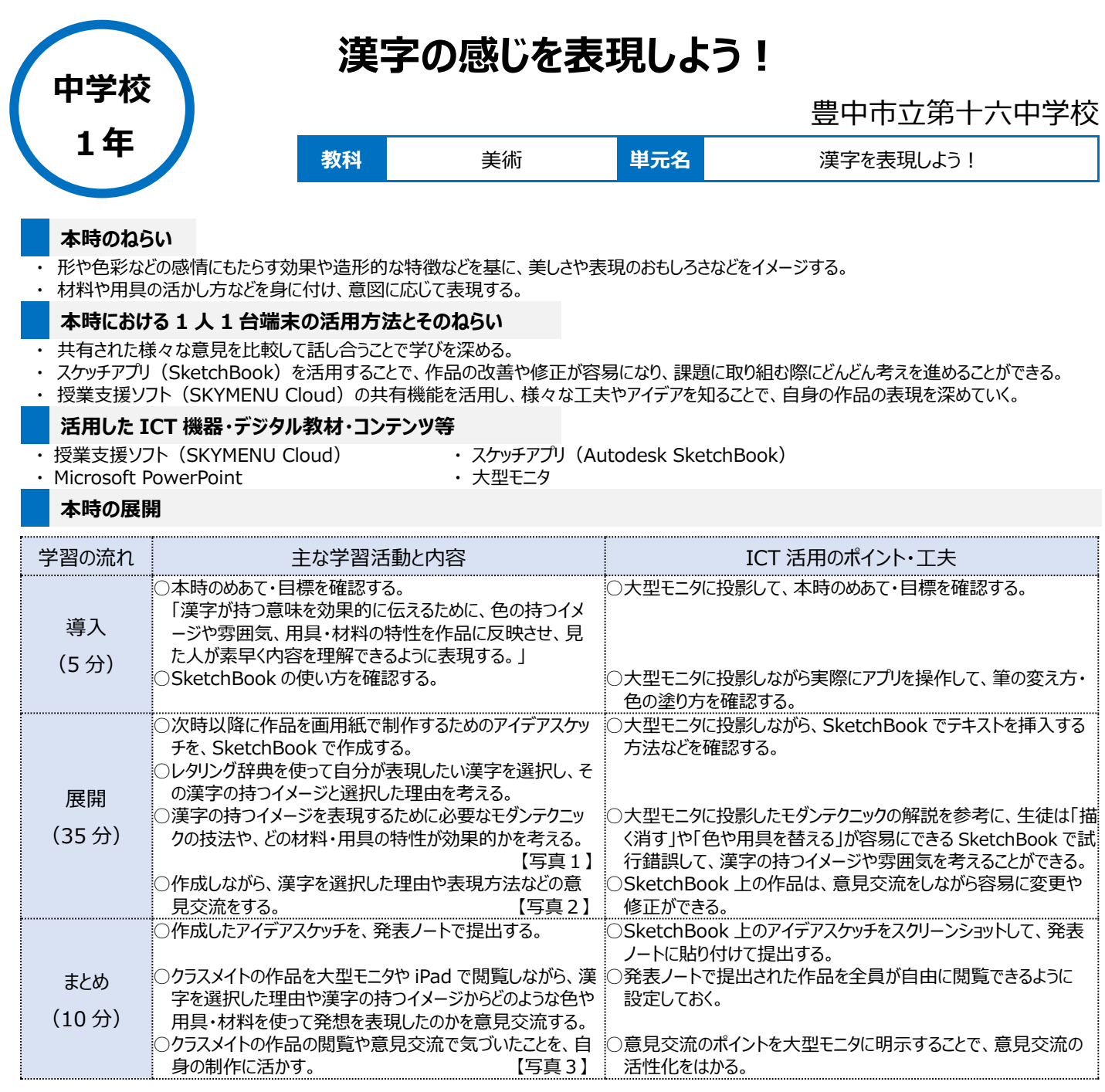

## **1 人1台端末を活用した活動の様子**

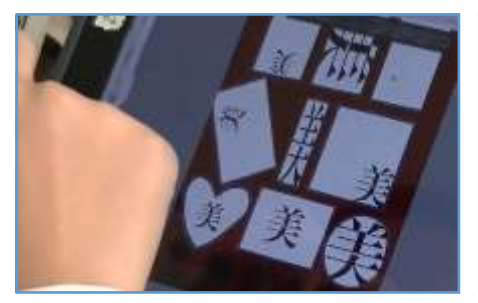

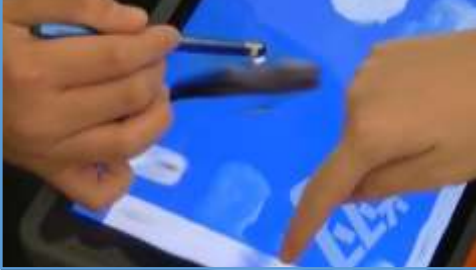

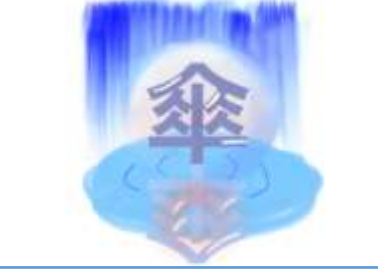

写真1:漢字の持つイメージを表現するため 写真2:作成しながら、表現方法などの意見を 写真3:他の作品や意見交流で気づいたこ に、表現方法を試行錯誤する様子 反映している様子

とを活かして完成した作品

## **児童生徒の反応や変容**

・ SketchBook を活用することで、配色やフォントによる表現の違いを容易に把握できるので、新たなアイデアが生まれやすかった。

・ 自分と他者のアイデアを比較したり、工夫を交流したりする等、意欲的に作品制作に取り組む様子が見られた。

## **授業者の声~参考にしてほしいポイント~**

- ・ アイデアスケッチなど自分の考えを整理するときは、今回使用した SketchBook は簡単に描いたり消したり、色や用具・材料を替えたりすることが できるので、かなり使いやすいように感じた。
- ・ 大型モニタに生徒一人ひとりが感じとった作品のよさを投影し共有することで、多くの意見を交流することができ、考えを一層深めることにつながった。